Министерство просвещения Российской Федерации Федеральное государственное бюджетное образовательное учреждение высшего образования «Ульяновский государственный педагогический университет имени И. Н. Ульянова» (ФГБОУ ВО «УлГПУ им. И.Н. Ульянова»)

Факультет физико-математического и технологического образования Кафедра информатики

УТВЕРЖДАЮ Проректор по учебно-методической работе С.Н. Титов  $uncure$   $2022 \text{ r.}$ 

#### ИНФОРМАЦИОННЫЕ СИСТЕМЫ

Программа учебной дисциплины Предметно-методического модуля по профилю «Информатика»

основной профессиональной образовательной программы высшего образования - программы бакалавриата по направлению подготовки 44.03.05 Педагогическое образование (с двумя профилями подготовки)

> направленность (профиль) образовательной программы Информатика. Иностранный язык

> > (очная форма обучения)

Составитель: Шилякова Ю.И., к.п.н., доцент кафедры информатики

Рассмотрено и одобрено на заседании ученого совета факультета физикоматематического и технологического образования, протокол от «25» марта 2022 г. № 5

Ульяновск, 2022

ДОКУМЕНТ ПОДПИСАН ЭЛЕКТРОННОЙ ПОДПИСЬЮ

Сертификат: 01D77C644FC1E54000000006381D0002 Владелец: Титов Сергей Николаевич Действителен: с 19.07.2021 до 19.07.2022

## **Место дисциплины в структуре образовательной программы**

Дисциплина «Информационные системы» относится к дисциплинам обязательной части Блока 1 Дисциплины (модули) Предметно-методического модуля по профилю «Информатика» учебного плана основной профессиональной образовательной программы высшего образования – программы бакалавриата по направлению подготовки 44.03.05 Педагогическое образование (с двумя профилями подготовки), направленность (профиль) образовательной программы «Информатика. Иностранный язык», очной формы обучения.

Дисциплина опирается на результаты обучения, сформированные в рамках школьного курса «Информатика и ИКТ» или соответствующих дисциплин среднего профессионального образования, а также ряда дисциплин учебного плана, изученных обучающимися в 1 - 4 семестрах: Программное обеспечение систем и сетей, Программирование, Архитектура компьютера.

Дисциплина предлагается студентам к изучению в 5 семестре. Результаты изучения дисциплины являются основой для изучения дисциплин и прохождения практик: Вебтехнологии, Основы искусственного интеллекта, Практикум по решению предметных задач, Информационная безопасность и защита информации.

## **1. Перечень планируемых результатов обучения (образовательных результатов) по дисциплине**

.

**Целью** освоения дисциплины «Информационные системы» является подготовка бакалавра к работе педагогом по профилю «Информатика. Иностранный язык». Дисциплина нацелена на формирование теоретических знаний и практических навыков по основам архитектуры и функционирования [информационных систем.](https://pandia.ru/text/category/informatcionnie_sistemi/)

**Задачей** освоения дисциплины является формирование систематизированных знаний в области информационных систем - информационного моделирования и проектирования баз данных.

В результате освоения программы бакалавриата обучающийся должен овладеть следующими результатами обучения по дисциплине «Информационные системы» (в таблице представлено соотнесение образовательных результатов обучения по дисциплине с индикаторами достижения компетенций):

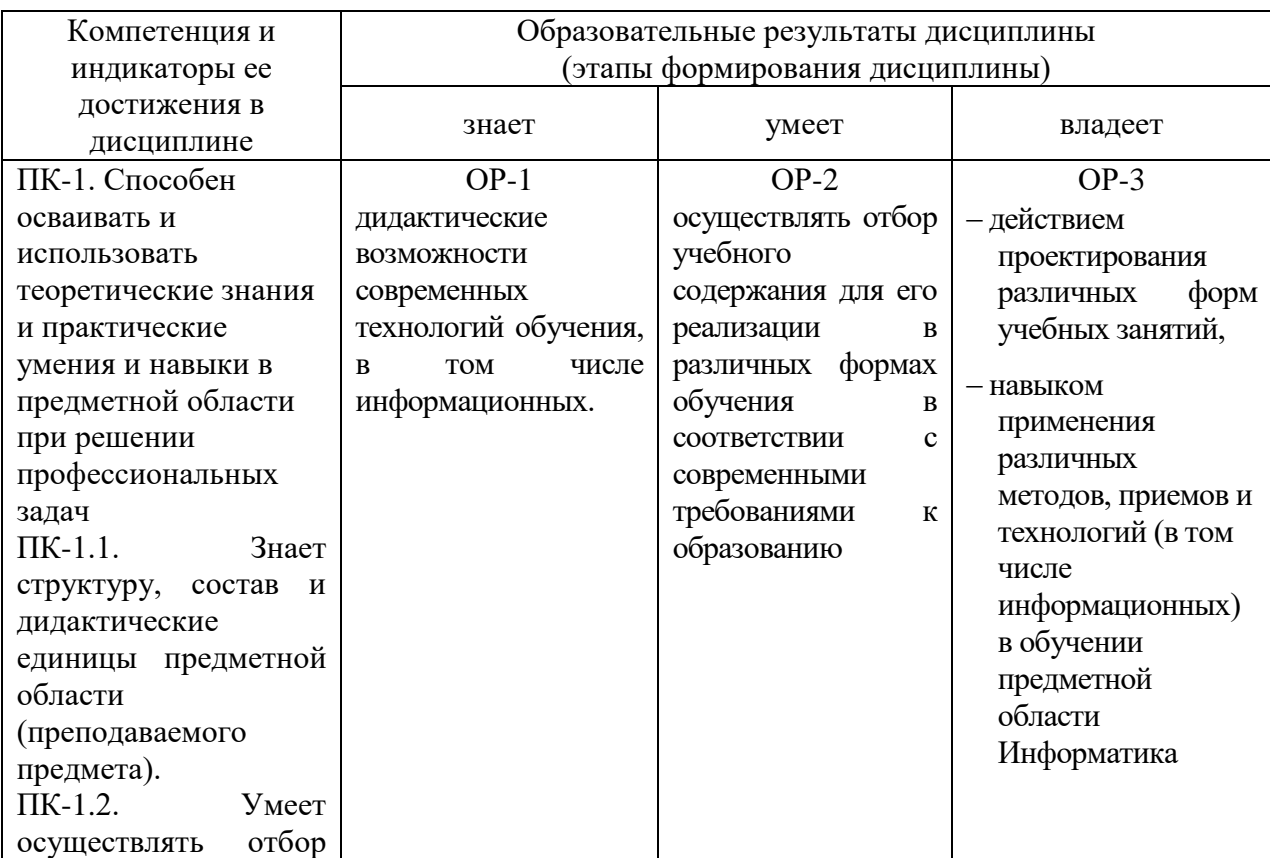

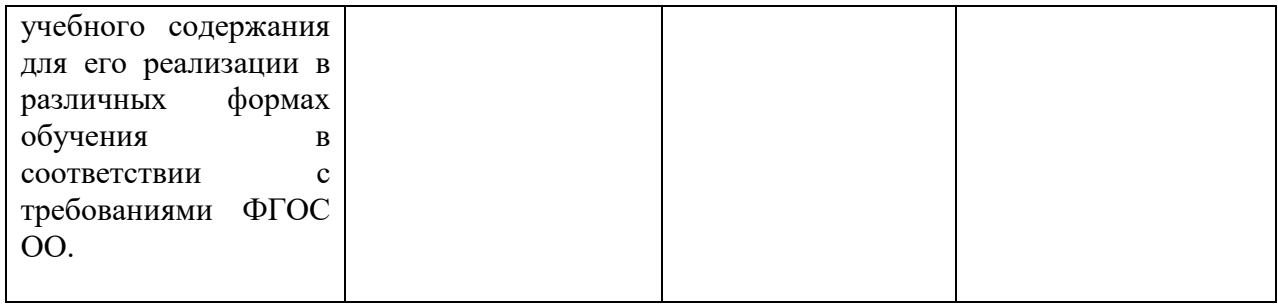

**2. Объем дисциплины в зачетных единицах с указанием количества академических часов, выделенных на контактную работу обучающихся с преподавателем (по видам учебных занятий) и на самостоятельную работу обучающихся**

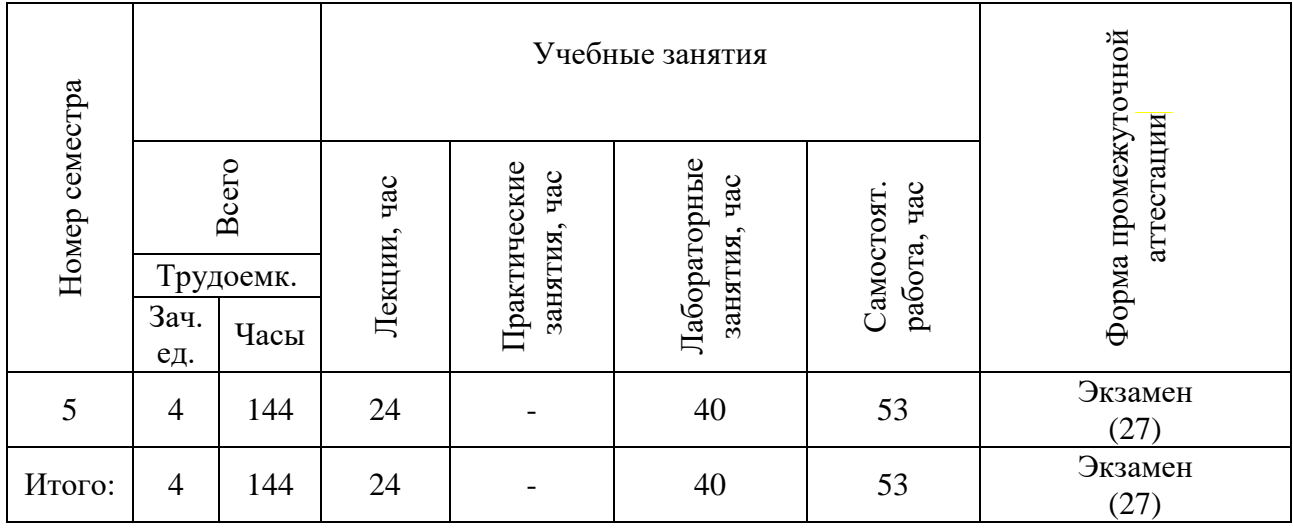

## **3. Содержание дисциплины, структурированное по темам (разделам) с указанием отведенного на них количества академических часов и видов учебных занятий**

*3.1.Указание тем (разделов) и отведенного на них количества академических часов и видов учебных занятий*

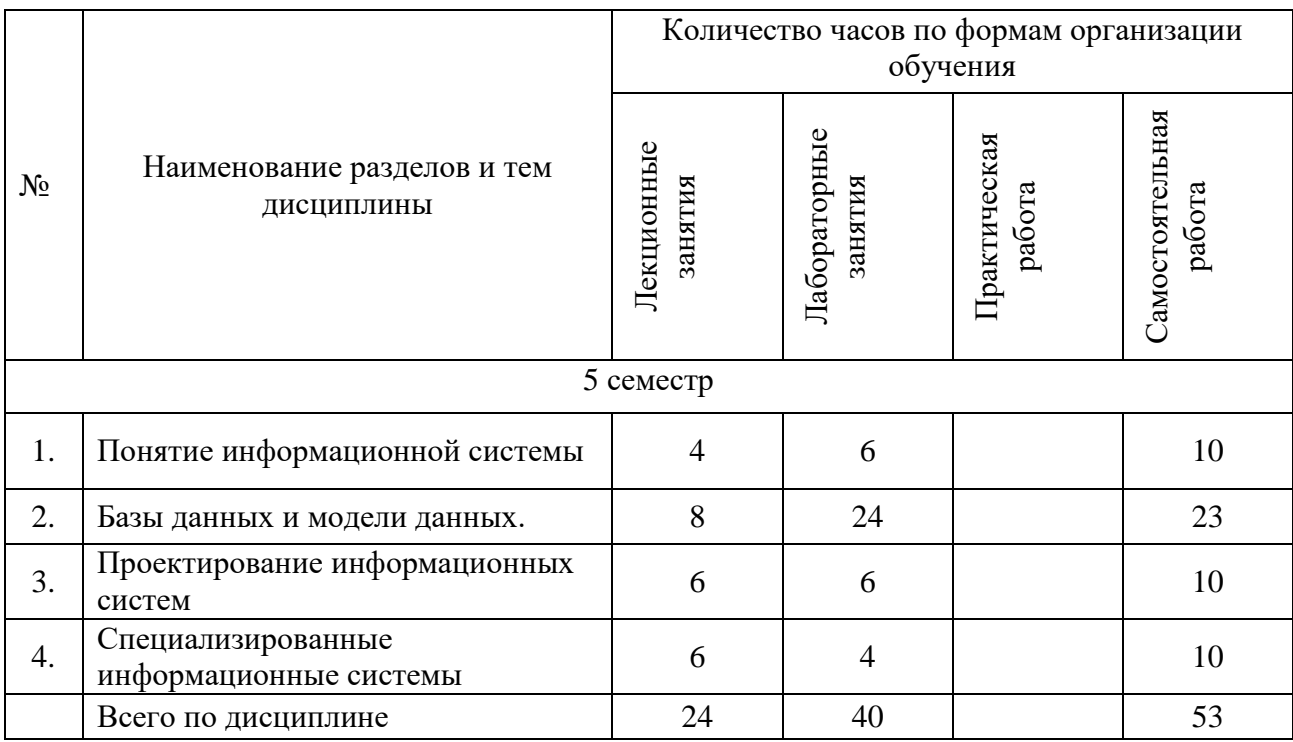

## *3.2. Краткое описание содержания тем (разделов) дисциплины*

## **1. Понятие информационной системы.**

Общее понятие системы. Информационные технологии и информационные системы.

#### **2. Базы данных и модели данных.**

Данные и модели данных. Базы данных и системы управления данными. Структуры данных. Ограничения целостности. Фактографические и документальные базы данных.

Инфологическое моделирование. Модель данных «Сущность-связь». Иерархическая и сетевая модели данных. Реляционная модель данных: структуры данных и ограничения целостности. Реляционная алгебра. Нормализация данных. SQL. Технологии работы с внешними данными. Объектно-ориентированные базы данных.

#### **3. Проектирование информационных систем.**

Этапы проектирования информационных систем. Объектно-ориентированный анализ и объектно-ориентированное проектирование. Модели жизненного цикла информационных систем.

**4. Специализированные информационные системы.** Геоинформационные системы. Электронные карты и данные. Информационные системы (приложения) для мобильных устройств. Темпоральные модели данных.

## **4. Перечень учебно-методического обеспечения для самостоятельной работы обучающихся по дисциплине**

Самостоятельная работа студентов является особой формой организации учебного процесса, представляющая собой планируемую, познавательно, организационно и методически направляемую деятельность студентов, ориентированную на достижение конкретного результата, осуществляемую без прямой помощи преподавателя. Самостоятельная работа студентов является составной частью учебной работы и имеет целью закрепление и углубление полученных знаний и навыков, поиск и приобретение новых знаний, а также выполнение учебных заданий, подготовку к предстоящим занятиям и экзамену. Она предусматривает, как правило, разработку рефератов, написание докладов, выполнение творческих, индивидуальных заданий в соответствии с учебной программой (тематическим планом изучения дисциплины). Тема для такого выступления может быть предложена преподавателем или избрана самим студентом, но материал выступления не должен дублировать лекционный материал. Реферативный материал служит дополнительной информацией для работы на практических занятиях. Основная цель данного вида работы состоит в обучении студентов методам самостоятельной работы с учебным материалом. Для полноты усвоения тем, вынесенных в практические занятия, требуется работа с первоисточниками. Курс предусматривает самостоятельную работу студентов со специальной литературой. Следует отметить, что самостоятельная работа студентов результативна лишь тогда, когда она выполняется систематически, планомерно и целенаправленно.

Задания для самостоятельной работы предусматривают использование необходимых терминов и понятий по проблематике курса. Они нацеливают на практическую работу по применению изучаемого материала, поиск библиографического материала и электронных источников информации, иллюстративных материалов. Задания по самостоятельной работе даются по темам, которые требуют дополнительной проработки.

Общий объем самостоятельной работы студентов по дисциплине включает аудиторную и внеаудиторную самостоятельную работу студентов в течение семестра.

Аудиторная самостоятельная работа осуществляется в форме выполнения лабораторных работ, тестовых заданий по дисциплине. Аудиторная самостоятельная работа обеспечена базой тестов, которая включает два варианта, в каждом из которых 32 задания.

Внеаудиторная самостоятельная работа осуществляется в формах:

- подготовки к устным докладам (мини-выступлениям);

- подготовки к защите индивидуальных лабораторных работ.

## **Перечень тем научных проектов**

- 1. Моделирование концептуальных и физических объектов.
- 2. Классификация CASE-средств. Применение CASE-систем.
- 3. Зависимости соединения и пятая нормальная форма.
- 4. Критерии оценки баз данных.
- 5. Тиражирование данных. Мониторы транзакций.
- 6. Сравнение логической и физической модели баз данных.

7. Распределенные базы данных. Основные принципы распределенной обработки. Проблемы распределенных систем.

# **5. Примерные оценочные материалы для проведения текущего контроля успеваемости и промежуточной аттестации обучающихся по дисциплине**

## **Организация и проведение аттестации студента**

ФГОС ВО в соответствии с принципами Болонского процесса ориентированы преимущественно не на сообщение обучающемуся комплекса теоретических знаний, но на выработку у бакалавра компетенций – динамического набора знаний, умений, навыков и личностных качеств, которые позволят выпускнику стать конкурентоспособным на рынке труда и успешно профессионально реализовываться.

В процессе оценки бакалавров необходимо используются как традиционные, так и инновационные типы, виды и формы контроля. При этом постепенно традиционные средства совершенствуются в русле компетентностного подхода, а инновационные средства адаптированы для повсеместного применения в российской вузовской практике.

**Цель проведения аттестации** – проверка освоения образовательной программы дисциплины-практикума через сформированность образовательных результатов.

**Типы контроля**:

**Текущая аттестация**: представлена следующими работами: отчётность по лабораторным работам.

**Промежуточная аттестация** осуществляется в конце семестра и завершает изучение дисциплины; помогает оценить крупные совокупности знаний и умений, формирование определенных компетенций.

Оценочными средствами текущего оценивания являются: доклад, тесты по теоретическим вопросам дисциплины, защита лабораторных работ и т.п. Контроль усвоения материала ведется регулярно в течение всего семестра на лабораторных занятиях.

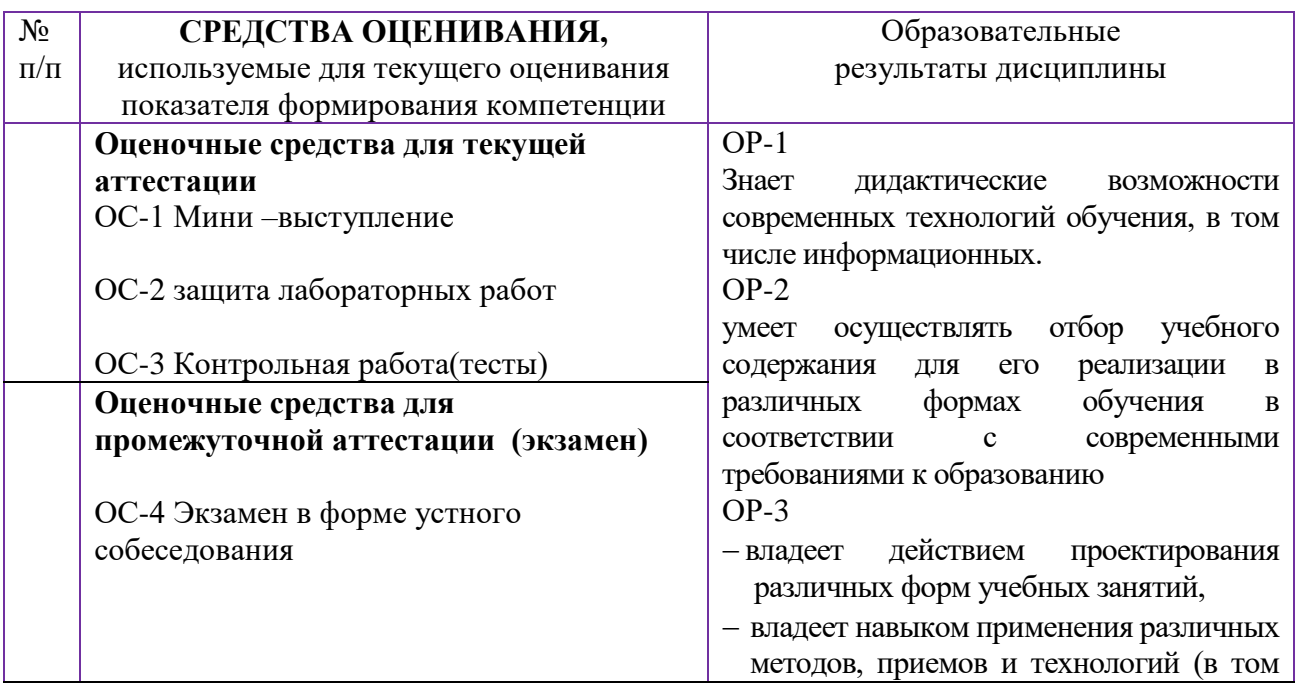

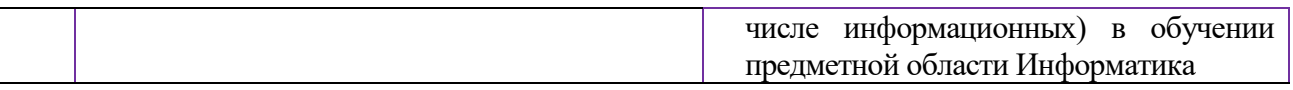

Описание оценочных средств и необходимого оборудования (демонстрационного материала), а так же процедуры и критерии оценивания индикаторов достижения компетенций на различных этапах их формирования в процессе освоения образовательной программы представлены в Фонде оценочных средств для текущего контроля успеваемости и промежуточной аттестации по дисциплине «Информационные системы».

## *Материалы, используемые для текущего контроля успеваемости обучающихся по дисциплине*

Примерная тематика индивидуальных проектных заданий

- 1. Создать базу данных персонала организации.
- 2. Создать базу данных на основе каталога продаж компьютерной техники.
- 3. Создать базу данных заданий для контрольных работ и результатов их выполнения.
- 4. Создать базу данных электронного журнала успеваемости школьников.
- 5. Создать базу данных реализуемых в организации образовательных программ.
- 6. Создать базу данных используемых в обучении электронных источников.

#### *Пример тестовых заданий*

1 Предметная область - это:

- 1) совокупность таблиц, состоящих из записей и полей; информации об индексах и связях; хранимых процедур;
- 2) совокупности таблиц, объединенных связями; экранных форм, отчетов, запросов
- 3) некоторая часть реально существующей системы, функционирующая как самостоятельная единица;
- 4) поименованная совокупность структурированных данных, относящихся к определенной предметной области;
- 5) набор правил, обеспечивающих соответствие ключевых значений в связанных таблицах.

2 Система управления базой данных (СУБД) - это:

- 1) регулярная структура, состоящая из однотипных записей, разбитых на поля;
- 2) комплекс программных и языковых средств, необходимых для создания и модификации базы данных;
- 3) поименованная совокупность структурированных данных, относящихся к определенной предметной области;
- 4) служебная информация, содержащая упорядоченные сведения о ключевых значениях;
- 5) программно-аппаратный комплекс, предназначенный для хранения и обработки информации какой-либо предметной области.
- 3. База данных это:
	- 1) комплекс программных и языковых средств, необходимых для добавления, модификации, удаления, поиска и отбора информации;
	- 2) совокупности таблиц, объединенных связями; экранных форм, отчетов, запросов;
	- 3) некоторая часть реально существующей системы, функционирующая как самостоятельная единица;
	- 4) поименованная совокупность структурированных данных, относящихся к определенной предметной области;
	- 5) программно-аппаратный комплекс, предназначенный для хранения и обработки информации какой-либо предметной области.

4 Реляционная модель базы - это:

- 1) совокупность таблиц, состоящих из записей и полей; информации об индексах и связях; хранимых процедур;
- 2) совокупности таблиц, объединенных связями; экранных форм, отчетов, запросов;
- 3) некоторая существующей системы, часть реально функционирующая как самостоятельная единица;
- 4) поименованная совокупность структурированных данных, относящихся  $\mathbf{K}$ определенной предметной области;
- 5) набор правил программно-аппаратный комплекс, предназначенный для хранения и обработки информации какой-либо предметной области.

## 5 Таблица базы данных - это:

- 1) регулярная структура, состоящая из однотипных записей, разбитых на поля;
- 2) комплекс программных и языковых средств, необходимых для создания и модификации базы данных;
- структурированных данных, 3) поименованная совокупность относящихся  $\overline{\mathbf{K}}$ определенной предметной области;
- 4) служебная информация, содержащая упорядоченные сведения о ключевых значениях;
- 5) функциональная зависимость между объектами.
- 6. Ключ таблицы базы данных это:
	- 1) поле или строковое выражение, образованное из значений нескольких полей, по которому можно определить значения других полей для одной или нескольких записей таблины:
	- 2) поле или строковое выражение, образованное из значений нескольких полей, по которому можно однозначно идентифицировать строку в таблице;
	- 3) программный модуль, сохраняемый в базе данных для выполнения определенных операций с информацией базы;
	- 4) поименованная совокупность структурированных данных, относящихся  $\bf K$ определенной предметной области;
	- 5) набор правил, обеспечивающих связи между таблицами в базе данных.
- 7. Отношение в теории реляционных баз данных это:
	- 1) основной объект базы данных, состоящий из кортежей и имеющий определенный набор свойств - атрибутов;
	- 2) набор всех допустимых значений, которые может содержать атрибут;
	- 3) формальный метод анализа отношений на основе их первичного ключа и существующих функциональных зависимостей;
	- 4) функциональная зависимость между объектами;
	- 5) математические принципы, вытекающие из теории множеств и логики предикатов/
- 8. Связи между ключевыми значениями в реляционной модели бывают:
	- 1) "один к одному", "один ко многим", "многие ко многим";
	- 2) ТОЛЬКО "ОДИН К ОДНОМУ;"
	- 3) ТОЛЬКО "ОДИН КО МНОГИМ";
	- 4) ТОЛЬКО "МНОГИЕ КО МНОГИМ".
- 9. Сетевая модель данных состоит из:
	- 1) набора экземпляров одного типа, образующих дерево с одним корневым объектом;
	- 2) набора записей и набора связей с любым числом других записей;
	- 3) совокупности таблиц со связями по ключевым значениям;
	- 4) многомерных таблиц, созданных с использованием объектно-ориентированных метолов:
	- 5) множества баз данных, управляемых одной СУБД.

10. Реляционная модель данных состоит из:

- 1) набора экземпляров одного типа, образующих дерево с одним корневым объектом;
- 2) набора записей и набора связей с любым числом других записей;
- 3) совокупности таблиц со связями по ключевым значениям;
- 4) многомерных таблиц, созданных с использованием объектно-ориентированных методов;
- 5) множества баз данных, управляемых одной СУБД.
- 11. Иерархическая модель данных состоит из:
	- 1) набора экземпляров одного типа, образующих дерево с одним корневым объектом;
	- 2) набора записей и набора связей с любым числом других записей;
	- 3) совокупности таблиц со связями по ключевым значениям;
	- 4) многомерных таблиц, созданных с использованием объектно-ориентированных методов;
	- 5) множества баз данных, управляемых одной СУБД.
- 12. Использование каких моделей данных наиболее эффективно в системах класса OLAP:
	- 1) Релянионных:
	- 2) Объектно-ориентированных;
	- 3) Многомерных;
	- 4) Сетевых.
- 13. Предметно-ориентированный, интегрированный, неизменяемый и поддерживающий хронологию набор данных, предназначенный для обеспечения принятия управленческих решений, называется:
	- 1) Банком данных;
	- 2) Информационным массивом;
	- 3) Хранилищем данных;
	- 4) Информационной системой.
- 14. Какое из перечисленных высказываний не является верным по отношению к объектноориентированным базам данных (ООБД):
	- 1) При ссылке на объекты необходимо повторять пользовательские ключи;
	- 2) Все объекты ООБД идентифицируются одинаковым образом:
	- 3) Идентификаторы никогда не изменяются до тех пор, пока существуют объекты, которые они идентифицируют;
	- 4) Идентификаторы не характеризуются излишней сложностью.
- 15. В случае, если СУБД по отношению к базе данных выполняет не только те действия, которые явно указывает пользователь, но и дополнительные действия в соответствии с правилами, заложенными в саму СУБД, база данных называется:
	- 1) Многомерной;
	- 2) Активной;
	- 3) Реляционной;
	- 4) Дедуктивной.

16. Оператор SQL, выполняющий проверку на диапазон значений:

- 1) FROM...TO:
- 2) BETWEEN...AND;
- 3) FROM...AND;
- 4) BETWEEN...TO.
- 17. Оператор IN в языке SOL выполняет:
	- 1) Проверку выражения на NULL;
	- 2) Проверку выражения на совпадение с любым из элементов списка;
	- 3) Проверку выражения на совпадение со всеми элементами списка;
	- 4) Логическую импликацию выражений.
- 18. Какая команда SQL осуществляет выбор пяти первых фамилий студентов, упорядоченных по учебным группам:
	- 1) SELECT Имя, Фамилия FROM Студент [Группа] LIMIT 5;
	- 2) SELECT Имя, Фамилия ORDER BY [Группа] FROM Студент LIMIT 5;
	- 3) SELECT Имя, Фамилия FROM Студент ORDER BY [Группа] LIMIT 5;
	- 4) SELECT Имя, Фамилия ORDER BY [Группа] WHERE Студент LIMIT 5.

19. Чем отличаются подходы, применяемые в реляционной алгебре и реляционном исчислении?

1) Реляционная алгебра использует описательный подход, а реляционное исчисление предписывающий;

- 2) Оба подхода описательные;
- 3) Оба подхода предписывающие;
- 4) Реляционная алгебра использует предписывающий подход, а реляционное исчисление описательный.

20. Какой из перечисленных тестов для СУБД измеряет насколько быстро СУБД может выполнять однотабличный запрос, ответ на который содержит определенную процентную долю строк таблицы:

- 1) Полное сканирование;
- 2) Обновление;
- 3) Чтение с произвольной выборкой;
- 4) Выборка.

21. Концептуальная модель предметной области это:

- 1) отображает информационные объекты и их свойства без указания способов физического хранения информации;
- 2) отражает все свойства (атрибуты) информационных объектов базы и связи между ними с учетом способа их хранения - используемой СУБД;
- 3) база данных, соответствующая определенной логической модели;
- 4) некоторая часть реально существующей системы, функционирующая как самостоятельная единица.
- 22. Сущность в теории реляционных баз данных это:
	- 1) обособленный объект или событие, имеющий определенный набор свойств атрибутов;
	- 2) набор всех допустимых значений, которые может содержать атрибут;
	- 3) формальный метод анализа отношений на основе их первичного ключа и существующих функциональных зависимостей;
	- 4) функциональная зависимость между объектами;
	- 5) математические принципы, вытекающие из теории множеств и логики предикатов.
- 23. Связь между сущностями это:
	- 1) ассоциации между сущностями;
	- 2) функциональная зависимость, образованная с использованием ключевых значений;
	- 3) зависимость между сущностями, образованная с использованием простых атрибутов;
	- 4) функциональная зависимость, образованная с использованием составных ключей;
	- 5) набор правил, обеспечивающих соблюдение условий ссылочной целостности.
- 24. Физическая модель предметной области
	- 1) отображает информационные объекты и их свойства без указания способов физического хранения информации:
	- 2) отражает все свойства информационных объектов и связи между ними с учетом способа их хранения;
	- 3) база данных, соответствующая определенной логической модели;
	- 4) некоторая часть реально существующей системы, функционирующая как самостоятельная елиница.
- 25. САSE-средства позволяют решать задачи:
	- 1) разработка концептуальной модели, разработка физической модели, генерация программного кода для создания базы данных;
	- 2) разработка концептуальной модели, разработка физической модели, генерация программного кода для создания базы данных, создание базы данных;
	- 3) разработка концептуальной модели, разработка физической модели, генерация программного кода для создания базы данных, создание базы данных, разработка клиент-серверных приложений.
- 26. Внешний ключ таблицы базы данных это:
	- 1) поле или строковое выражение, образованное из значений нескольких полей, по которому можно определить значения других полей для одной или нескольких записей таблицы:
- 2) поле или строковое выражение, образованное из значений нескольких полей, по которому можно однозначно идентифицировать строку в таблице;
- 3) ключевой элемент подчиненной таблицы, значение которого совпадает со значением первичного ключа главной таблицы;
- 4) поименованная совокупность структурированных данных, относящихся к определенной предметной области;
- 5) набор правил, обеспечивающих связи между таблицами в базе данны.
- 27. Связь между таблицами реляционной базы данных это:
	- 1) ассоциации между сущностями;
	- 2) функциональная зависимость, образованная с использованием ключевых значений;
	- 3) зависимость между сущностями, образованная с использованием простых атрибутов;
	- 4) функциональная зависимость, образованная с использованием составных ключей;
	- 5) набор правил, обеспечивающих соблюдение условий ссылочной целостности.
- 28. Индексы базы данных это:
	- 1) хранимые процедуры, обеспечивающие соблюдение условий ссылочной целостности;
	- 2) поименованная совокупность таблиц, экранных форм, отчетов, запросов, относящихся к определенной предметной области;
	- 3) некоторая часть реально существующей системы, функционирующая как самостоятельная единица;
	- 4) поименованная совокупность структурированных данных, относящихся к определенной предметной области;
	- 5) служебная информация, содержащая упорядоченные сведения о ключевых значениях.
- 29. Отношение приведено к ЗНФ, если:
	- 1) все его атрибуты просты;е
	- 2) каждый неключевой атрибут функционально полно зависит от составного ключа;
	- 3) не имеется атрибутов, не входящих в первичный ключ, находящихся в транзитивной зависимости от первичного ключа.
- 30. Отношение приведено к 1НФ, если:
	- 1) все его атрибуты простые;
	- 2) каждый неключевой атрибут функционально полно зависит от составного ключа;
	- 3) не имеется атрибутов, не входящих в первичный ключ, находящихся в транзитивной зависимости от первичного ключа.
- 31. Транзакция это:
	- 1) хранимые процедуры, обеспечивающие соблюдение условий ссылочной целостности;
	- 2) поименованная совокупность таблиц, экранных форм, отчетов, запросов, относящихся к определенной предметной области:
	- 3) создание копий базы данных (реплик), которые могут обмениваться обновляемыми данными или реплицированными формами, отчетами или другими объектами в результате выполнения процесса синхронизации;
	- 4) поименованная совокупность структурированных данных, относящихся к определенной предметной области;
	- 5) изменение информации в базе в результате выполнения одной операции или их последовательности, которое должно быть выполнено полностью или не выполнено вообше.

32. Функция, управляющая последовательностью операций, рассматривающая базу данных как единое целое:

- 1) управление транзакциями;
- 2) управление данными во внешней памяти;
- 3) управление буферами оперативной памяти;
- 4) журнализация и восстановление базы данных после сбоев.

# ОС-4 Экзамен в форме устного собеседования по вопросам Примерные вопросов к экзамену (5 семестр)

- 1. Понятие информационной технологии.
- 2. Основные типы информационных технологий.
- 3. Понятие информационной системы.
- $4<sup>1</sup>$ Понятие модели данных, базы данных и систему управления данными.
- 5. Формы хранения данных.
- 6. Ограничения целостности и их типы.
- $7<sub>1</sub>$ Фактографические и документальные базы данных.
- 8. Инфологическая модель данных.
- 9. Модель данных «Сушность-связь». Основные структуры.
- 10. Модель данных «Сущность-связь». Ограничения целостности.
- 11. Иерархическая модель данных.
- 12. Сетевая модель данных.
- 13. Определение отношения в первой нормальной форме.
- 14. Ограничения целостности в реляционной модели.
- 15. Вторая и третья нормальные формы.
- 16. Реляционная алгебра.
- 17. Четвертая и пятая нормальные формы.
- 18. Язык SQL. Выборка данных.
- 19. Язык SQL. Работа со схемой данных.
- 20. Язык SOL. Работа с данными.
- 21. Методологии проектирования информационных систем.
- 22. Объектно-ориентированный анализ.
- 23. Объектно-ориентированное проектирование.
- 24. Модели жизненного цикла информационных систем.
- 25. Геоинформационые системы. Основные функции.
- 26. Электронные карты и пространственные данные.
- 27. Информационные системы для мобильных устройств.
- 28. Темпоральные модели данных.

В конце изучения дисциплины подводятся итоги работы студентов на лекционных и практических занятиях путем суммирования заработанных баллов в течение семестра.

## Критерии оценивания знаний студентов по дисциплине

Формирование балльно-рейтинговой оценки работы обучающихся

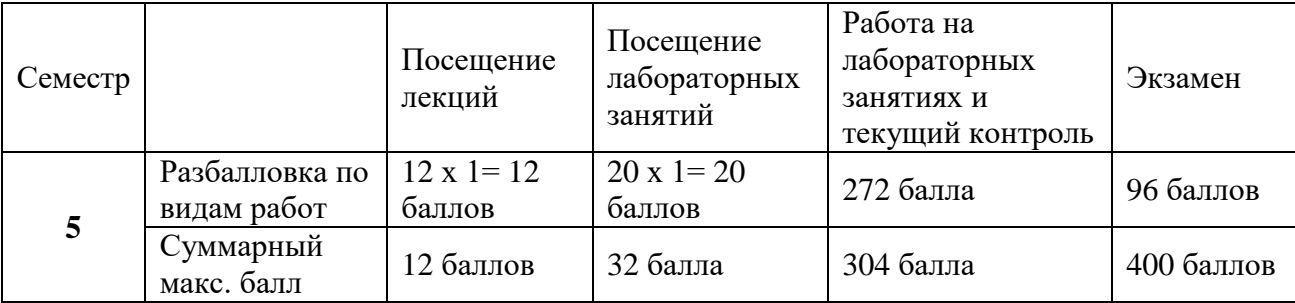

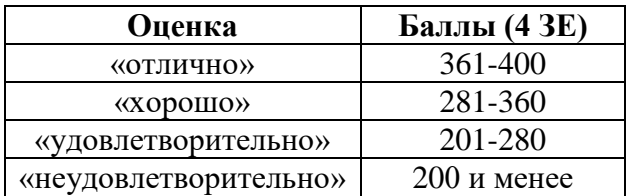

## **6. Методические указания для обучающихся по освоению дисциплины**

Успешное изучение курса требует от обучающихся посещения лекций, активной работы на практических занятиях, выполнения всех учебных заданий преподавателя, ознакомления с основной и дополнительной литературой.

Запись **лекции** – одна из форм активной самостоятельной работы обучающихся, требующая навыков и умения кратко, схематично, последовательно и логично фиксировать основные положения, выводы, обобщения, формулировки. В конце лекции преподаватель оставляет время (5 минут) для того, чтобы обучающиеся имели возможность задать уточняющие вопросы по изучаемому материалу. Из-за недостаточного количества аудиторных часов некоторые темы не удается осветить в полном объеме, поэтому преподаватель, по своему усмотрению, некоторые вопросы выносит на самостоятельную работу студентов, рекомендуя ту или иную литературу. Кроме этого, для лучшего освоения материала и систематизации знаний по дисциплине, необходимо постоянно разбирать материалы лекций по конспектам и учебным пособиям. В случае необходимости обращаться к преподавателю за консультацией.

Подготовка к **лабораторным занятиям**.

При подготовке к лабораторным занятиям студент должен изучить теоретический материал по теме занятия (использовать конспект лекций, изучить основную литературу, ознакомиться с дополнительной литературой, при необходимости дополнить конспект, делая в нем соответствующие записи из литературных источников). В случае затруднений, возникающих при освоении теоретического материала, студенту следует обращаться за консультацией к преподавателю. Идя на консультацию, необходимо хорошо продумать вопросы, которые требуют разъяснения.

В начале лабораторного занятия преподаватель знакомит студентов с темой, оглашает план проведения занятия, выдает задание. В течение отведенного времени на выполнение работы студент может обратиться к преподавателю за консультацией или разъяснениями. В конце занятия проводится прием и защита выполненных работ, собеседование со студентом.

Результаты выполнения лабораторных работ оцениваются в баллах, в соответствии с балльно-рейтинговой системой университета.

# **План практических (лабораторных) занятий**

*Лабораторная работа № 1-2.* Знакомство с консольными утилитами MySQL и просмотр объектов СУБД..

**Цель работы:** выполнив предложенные задания, ознакомиться с основными объектами системы управления базы данных и способами работы с ними.

# **Содержание работы:**

# **Упражнение №1 Формирование структуры таблицы**

Создать новую базу данных – сведения о студентах вашего потока. Для этого выполнить следующие действия:

1. Запустить Access.

2. При запуске появится диалоговое окно, в котором надо выбрать строку *Новая база данных.*

*Примечание.* Если Вы в п.2 отказались от диалогового окна, то далее выполните следующие действия для создания новой БД:

 Нажмите кнопку *Создать* на панели инструментов или воспользуйтесь пунктом меню *Файл/Создать*;

- В появившемся диалоговом окне *Создание* выберите вкладку *Общие*;
- **Шелкните по пиктограмме Новая база данных** и подтвердите выбор.

3. В окне *Файл новой базы данных* указать имя новой БД (НАПРИМЕР, «Деканат») в поле ввода *Имя файла* и сохранить в нужной папке. Нажать кнопку *Создать*.

4. В появившемся окне *База данных* активизировать вкладку *Таблицы* и щелкнуть по кнопке *Создать*.

5. Создать таблицу, воспользовавшись *Конструктором.* В окне *Новая таблица* выбрать пункт *Конструктор* и подтвердить выбор.

6. Определить поля таблицы

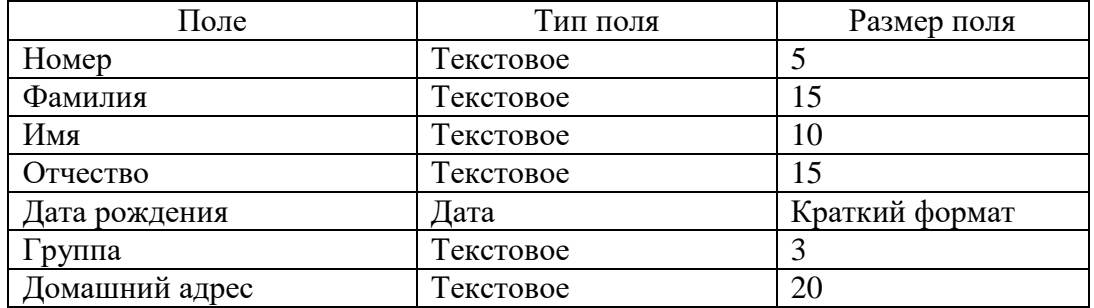

В появившемся окне создать поля базы данных, согласно следующей таблице. Для ввода типа поля использовать значок всплывающего меню, который появляется при установке курсора в столбец *Тип данных.*

7. Определить первичный ключ для таблицы. В данной таблице ключевым является поле *Номер.* Чтобы сделать поле ключевым, выделить его и выбрать меню *Правка\Ключевое\_поле* или нажать кнопку **Ключевое поле** на панели инструментов. При этом слева от имени ключевого поля таблицы появится изображение ключа.

- 8. Закрыть заполненную таблицу.
- 9. Сохранить ее по именем ФИЗИКИ.

## **Упражнение №2. Ввод и редактирование данных**

1. В окне *База данных* появилось имя сохраненной таблицы. Для того чтобы вводить данные, надо открыть ее в режиме таблицы. Щелкнуть на кнопку *Открыть.* (Если Вам необходимо внести изменения в структуру созданной таблицы, необходимо нажать на кнопку *Конструктор*.)

- 2. Занести в таблицу 6—7 записей. Для поля *Группа* использовать номера 56, 57, 58.
- 3. Отредактировать введенные в таблицу данные: заменить во второй записи фамилию.
- 4. В поле *Дата рождения* изменить в первой записи год рождения.

5. Удалить последнюю запись в таблице. Для этого нужно выделить ее: установить курсор мыши к левой границу таблицы до изменения его в виде стрелки, направленной вправо, щелкнуть мышью и нажать клавишу **Delete.**

- 6. Добавить еще две записи.
- 7. Сохранить таблицу и закрыть ее.

#### **Упражнение №3. Разработка однотабличных пользовательских форм**

Данные в таблицу БД удобнее вводить, если воспользоваться экраном в виде некоторого бланка (формы). Такой способ позволяет видеть на экране все данные одной записи.

Создать однотабличную пользовательскую форму для ввода и редактирования данных в ранее созданную таблицу. Для этого выполнить следующее:

- 1. В окне *База\_данных* активизировать вкладку *Форма*.
- 2. В том же окне нажать кнопку *Создать.*
- 3. В диалоговом окне *Новая\_форма* выбрать строку *Мастер* и выбрать в качестве источника данных имя таблицы ФИЗИКИ, подтвердить выбор.
- 4. В появившемся окне выбрать поля для создаваемой формы (выберем все имеющиеся).
- 5. Дальнейшие действия выполнить самостоятельно (стиль формы выбрать *Обычная*).
- 6. Добавить в таблицу 1—2 записи в режиме формы.
- 7. Познакомиться с возможностями перемещения в таблице, представленной в виде формы (переместиться на следующую запись и обратно, к первой записи, к последней записи, новая запись).
- 8. Закрыть окно формы.
- 9. Открыть таблицу ФИЗИКИ и просмотреть добавленные записи в таблице.

10. Закрыть таблицу, выйти в окно *База\_данных*.

# **Упражнения №4. Разработка отчета**

1. В окне *База\_данных* активизтровать вкладку *Отчеты* и щелкнуть кнопку *Создать*.

2. С помощью *Мастера отчетов* создать отчет для вывода сведений о студентах группы, выбрать для отчета следующие поля: *Номер, Фамилия, Имя, Дата рождения.* В качестве источника данных использовать таблицу ФИЗИКИ. При создании отчета использовать сортировку по полю *Фамилия*, вид отчета *Табличный*, стиль *Строгий.* Ввести имя отчета (по умолчанию Access вводит таблицы-источника).

3. Закрыть отчет и выйти в окно **База** данных.

## **Упражнение №5. Поиск, сортировка и отбор данных**

Поиск:

1. Открыть таблицу ФИЗИКИ в режиме *Формы.*

2. Осуществить поиск какого-либо студента по полю *Фамилия.* Для этого выполнить следующее:

 Установить курсор в строку поля, по которому будет осуществлять поиск (в нашем случае это поле *Фамилия*);

 Выполнить команду *Правка\Найти* или нажать на пиктограмму *Найти* для вывода диалогового окна *Поиск* (если такая фамилия встречается несколько раз, использовать кнопку *Найти\_далее*).

3. Закрыть окно формы.

Сортировка:

4. Открыть таблицу ФИЗИКИ.

5. Отсортировать записи таблицы в алфавитном порядке по полю *Фамилия.*Для этого выполнить действия:

Установить курсор в поле *Фамилия;*

**•** Выполнить команду Записи\Сортировка\По возрастанию или воспользоваться пиктограммой *Сортировка\_по\_возрастанию.*

#### Фильтр:

6. Используя фильтр, вывести на экран список студентов группы 57. Для этого выполнить действия:

 Выполнить команду *Записи\Изменить\_фильтр* или использовать пиктограмму *Изменить\_фильтр;*

 Установить курсор в поле *Группа,* нажать на значок всплывающего меню и выбрать номер нужной группы;

**•** Выполнить команду **Фильтр\Применить фильтр** или использовать соответствующую пиктограмму;

 Чтобы убрать фильтр, воспользоваться командой *Записи\Удалить\_фильтр* или применить ту же пиктограмму, только теперь ее назначение – *Убрать\_фильтр*;

Закрыть таблицу.

7. Открыть таблицу ФИЗИКИ в режиме *Формы* и выполнить тот же фильтр: отобрать студентов группы 57 мужского пола. Для этого выполнить действия:

- В поле *Формы* найти запись, которая содержит номер нужной группы (57);
- Установить курсор в поле, по которому будет осуществляться фильтр (*Группа)*;

**•** Выполнить команду Записи\Фильтр\Фильтр\_по\_выделенному или воспользоваться соответствующей пиктограммой на панели инструментов;

- Таким же образом выполнить выборку студентов мужского пола;
- Удалить фильтр.

# **Упражнение №6. Запросы**

Создать запрос-выборку из таблицы ФИЗИКИ, содержащую сведения о студентах женского пола:

- 1. В окне *База\_данных* активизировать вкладку *Запрос* и нажать кнопку *Создать.*
- 2. Выбрать режим *Конструктор* и подтвердить выбор.

3. В появившемся окне *Добавление\_таблицы* выделить имя таблицы, из которой будет производиться запрос (ФИЗИКИ) и выполнить команду *Добавить.* Список полей этой таблицы должен появиться в окне *Запрос\_на\_выборку*.

4. Закрыть окно *Добавление\_таблицы.*

5. В оставшемся окне *Запрос\_на\_выборку* щелкнуть верхнюю левую ячейку, относящуюся к заголовку *Поле.*

6. В данной ячейке должен появиться значок всплывающего меню. Используя его, ввести в ячейку имя первого поля создаваемого запроса (например, *Фамилия)*.

7. Аналогичным образом заполнить остальные ячейки первой строки (*Имя, Пол, Дата рождения, Группа).*

8. Установить сортировку по полю *Фамилия*.

9. В строке *Условия отбора* внести в нужные поля критерии отбора: в поле *Пол* установить букву **ж,** в поле *Группа* – **57** (данные для условия отбора вносить в таком же виде, как они внесены в таблицу).

10. В строке *Вывод\_на\_экран* значок «галочка» означает, что в результате выполнения запроса данное поле будет выводиться на экран.

11. Выполнить команду *Запрос\Запуск* или использовать соответствующую пиктограмму.

#### **Форма представления отчета:**

Студент должен представить решение предложенных задач в электронном виде.

#### *Лабораторная работа № 3-4*. Изучение структур баз данных.

*Лабораторная работа №5* Импорт и экспорт данных

*Лабораторная работа № 6-7.* MySQL. Выборка данных из базы данных. Знакомство с оператором SELECT.

*Лабораторная работа № 8.* MySQL. Выборка данных с помощью условий

*Лабораторная работа № 9*. MySQL. Сортировка, упорядочивание данных, поиск минимального и максимального значения

*Лабораторная работа № 10*. Использование групповых функций в запросах MySQL. Группировка данных с помощью GROUP BY.

*Лабораторная работа № 11*. MySQL. Создание подзапросов.

*Лабораторная работа № 12*. MySQL. Объединения таблиц в MySQL. Оператор JOIN.

*Лабораторная работа № 13*. Создание таблицы с помощью MySQL. Описание типов данных. Изменение структуры таблиц базы данных.

*Лабораторная работа № 14-15*. Ввод данных в таблицы БД средствами MySQL. Модификация данных таблиц БД средствами MySQL.

*Лабораторная работа № 16*. Построение концептуальных и логических моделей БД с использованием современных технологий.

*Лабораторная работа № 17*. SQL. Создание и управление ограничениями в MySQL.

*Лабораторная работа № 18*. Создание и использование хранимых процедур в MySQL.

*Лабораторная работа № 19*. SQL.Создание и управление представлениями.

*Лабораторная работа № 20* Основы безопасности баз данных.

# **7**. **Перечень основной и дополнительной учебной литературы, необходимой для освоения дисциплины**

## **Основная литература:**

- 1. Голицына, О. Л. Информационные системы : учебное пособие / О.Л. Голицына, Н.В. Максимов, И.И. Попов. — 2-e изд. — Москва : ФОРУМ : ИНФРА-М, 2022. — 448 с. : ил. — (Высшее образование). - ISBN 978-5-91134-833-5. - Текст : электронный. - URL: https://znanium.com/catalog/product/1832410 (дата обращения: 08.04.2022). – Режим доступа: по подписке.
- 2. Заботина, Н. Н. Проектирование информационных систем : учебное пособие / Н. Н. Заботина. — Москва : ИНФРА-М, 2020. — 331 с. — (Высшее образование: Бакалавриат). ISBN 978-5-16-004509-2. - Текст : электронный. - URL: <https://znanium.com/catalog/product/1036508>
- 3. Дадян, Э. Г. Данные: хранение и обработка : учебник / Э. Г. Дадян. Москва : ИНФРА-М, 2021. — 205 с. — (Высшее образование: Бакалавриат). - ISBN 978-5-16-016447-2. - Текст : электронный. - URL:<https://znanium.com/catalog/product/1149101>
- 4. Шустова, Л. И. Базы данных : учебник / Л.И. Шустова, О.В. Тараканов. Москва : ИНФРА-М, 2021. — 304 с. + Доп. материалы [Электронный ресурс]. — (Высшее образование: Бакалавриат). — DOI 10.12737/11549. - ISBN 978-5-16-010485-0. - Текст : электронный. - URL:<https://znanium.com/catalog/product/1362122>

#### **Дополнительная литература:**

- 1. Коваленко, В. В. Проектирование информационных систем : учебное пособие / В.В. Коваленко. — 2-е изд., перераб. и доп. — Москва : ИНФРА-М, 2021. — 357 с. — (Высшее образование: Бакалавриат). — DOI 10.12737/987869. - ISBN 978-5-00091-637-7. - Текст : электронный. - URL:https://znanium.com/catalog/product/987869
- 2. Агальцов, В. П. Базы данных : в 2 книгах. Книга 2. Распределенные и удаленные базы данных : учебник / В.П. Агальцов. — Москва : ФОРУМ : ИНФРА-М, 2021. — 271 с. — (Высшее образование: Бакалавриат). - ISBN 978-5-8199-0713-9. - Текст : электронный. - URL: https://znanium.com/catalog/product/1514118
- 3. Агальцов, В. П. Базы данных : учебник : в 2-х кн. Книга 1. Локальные базы данных. Москва : ФОРУМ : ИНФРА-М, 2020. — 352 с. : ил. — (Высшее образование). - ISBN 978 5-8199-0377-3. - Текст: электронный. - URL:<https://znanium.com/catalog/product/1068927>

## *Интернет-ресурсы*

- Учебные материалы по разработке баз данных/[Электронный ресурс]. Режим доступа [http://www.uchebmetod.ru/bd](http://www.uchebmetod.ru/bd/)

- Информационный ресурс для программистов SQL/[Электронный ресурс]. Режим доступа<http://www.sql.ru/> -

- Форум программистов/[Электронный ресурс]. Режим доступа [http://programmersforum.ru](http://programmersforum.ru/)